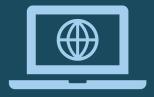

#### WELCOME!

PCCD's Virtual Orientation Session for 2021 VIP Applicants/ Prospective Grantees ('Round 2' Projects)

#### Please note...

- This webinar/virtual orientation session is being recorded and will be shared with participants via email once it becomes available.
- <u>Please check your audio settings</u> to make sure you are able to hear today's presentation using your computer or other device.
- We cannot hear you.
- You will be able to submit questions through the Q&A feature in the Live Event.
- Questions submitted through this feature will not be visible to all participants but will be received and reviewed by PCCD staff.
- PCCD staff will allot <u>15-20 minutes at the end of the webinar</u> to answer questions that have been submitted by participants through the Q&A feature.
- To the extent possible, any questions that we are not able to address in today's webinar will be answered through follow-up communications/guidance via email.
- A copy of PowerPoint Slides from today's session will also be emailed to participants.

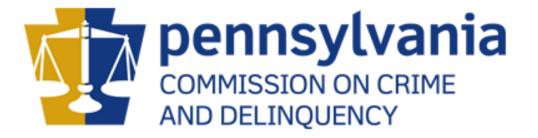

#### FY 2021 Violence Intervention & Prevention Grants Program

Virtual Orientation Session for Applicants/Prospective Grantees ('Round 2' Projects) February 9, 2022

- 1. Housekeeping Rules
- 2. PCCD Overview
- 3. FY 2021 Violence Intervention & Prevention (VIP) Grant Program
  - 1. Funding Announcement Overview
- 4. PCCD Egrants System Registration Process

#### 5. Application Next Steps

- 1. Funding Timeline & Next Steps
- 2. Action Steps & Application "Homework"
- 3. Review of Allowable /Unallowable Expenses
- 4. Reminders
- 6. Q&A
- 7. Additional Resources & Assistance

What We'll Cover Today

#### PCCD Overview

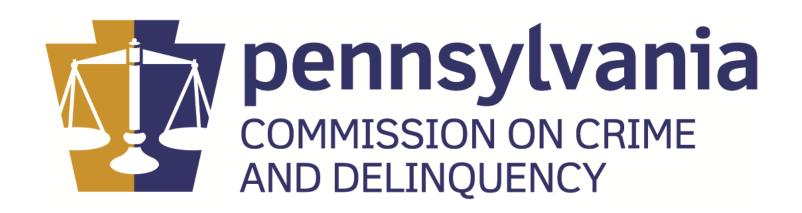

### **About PCCD**

**Mission:** To enhance the quality, coordination, and planning within the criminal and juvenile justice systems, to facilitate the delivery of services to victims of crime, and to increase the safety of our communities.

- **Grants** PCCD administers state and federal funding through grants of all types – mainly for criminal and juvenile justice and related systems, victim services, prevention, and public safety.
- **Technical Assistance** We provide technical assistance for a variety of programs and initiatives.
- **Data Resources** Serve as a statistical resource for criminal justice and public safety data (e.g., digital dashboards, PA Youth Survey, etc.)
- Victims Compensation Provide compensation to victims of crime for certain expenses incurred as a result of that crime.
- **Training** Provide training for Constables, Sheriffs/Deputy Sheriffs, County Probation Officers, and other justice-related stakeholders.

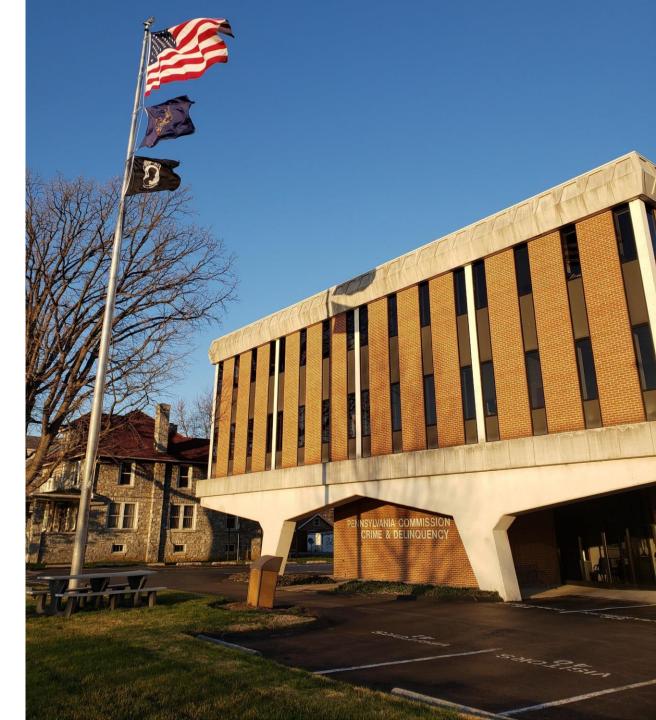

#### FY 2021 VIP Grant Program Overview

- On June 30<sup>th</sup>, the state budget passed into law, allocating \$30 million to PCCD for violence intervention and prevention (VIP).
- On Sept. 3, 2021, PCCD announced the availability of \$24 million in VIP funding for grants and technical assistance to address community violence.
- Purpose: Support effective local intervening and preventative measures to stop gun and group violence in areas experiencing high rates of violent crime within Pennsylvania.

# FY 2021 VIP Funding Timeline

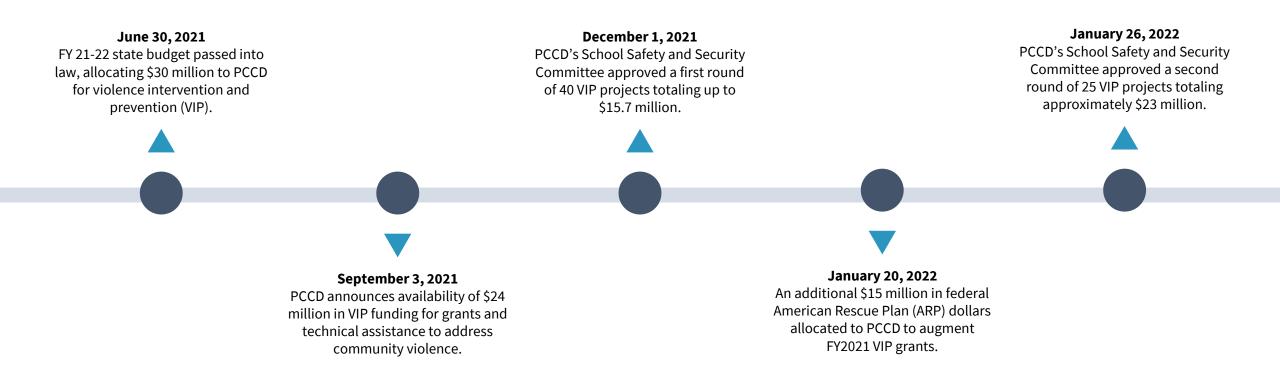

### **VIP Funding Announcement Overview**

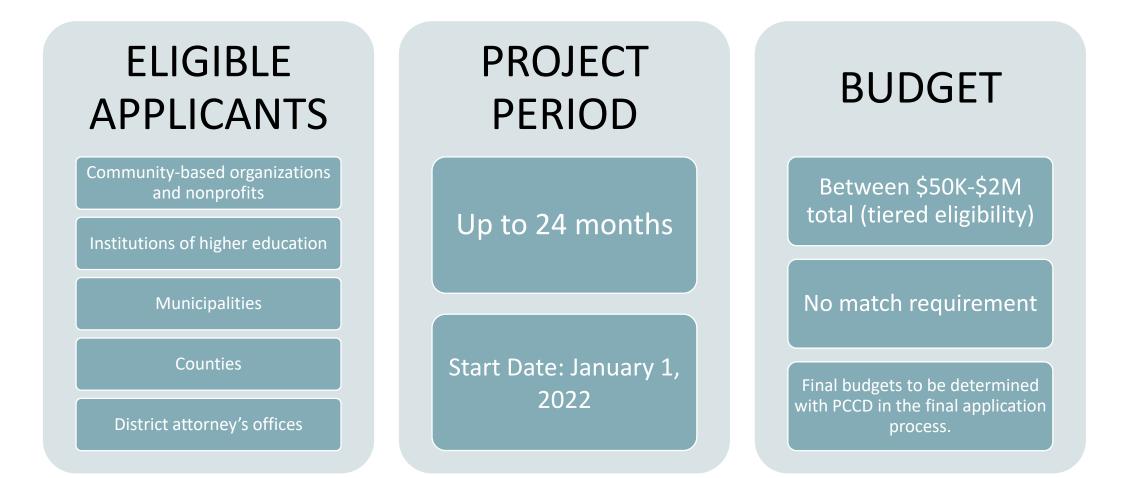

### **Eligible Programs & Approaches**

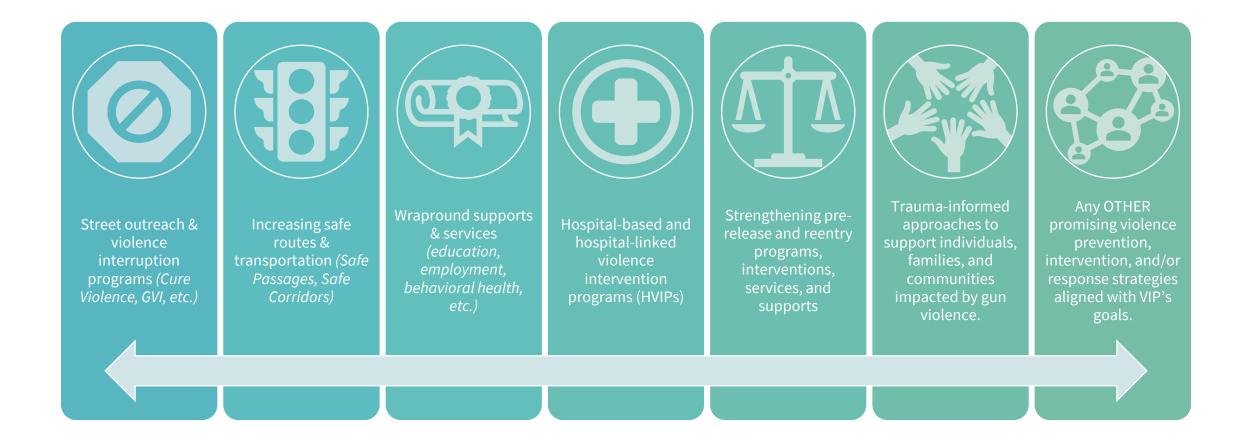

### **VIP Funding Timeline & Next Steps**

#### **Initial Funding Request**

- Initial request form (Survey Monkey) opened Sept. 3, 2021.
- Webinar for prospective applicants (Sept. 15, 2021)
- Deadline for initial funding requests: Oct. 15, 2021

#### **Initial PCCD Review & Selection**

• Review of Funding Requests: Oct. –Nov. 2021

- VIP Workgroup review and approval of initial 'Round 1' VIP recommended projects: Nov. 22, 2021
- School Safety and Security Committee review and approval of initial 'Round 1' VIP projects: Dec. 1, 2021
- A second round of VIP projects presented for approval by the Committee on January 26, 2022.

#### Formal Egrants Application & Orientation for 'Round 2' VIP Projects

#### • Egrants application: Jan. 27-Feb. 22, 2022

• Virtual orientation session: Feb. 9, 2022

• PCCD staff available to provide technical support & assistance

#### **Final Review & Approval**

PCCD staff review formal applications submitted by Round 2 VIP applicants in Egrants (Feb.-Mar. 2022)
Mar. – Apr. 2022 – Initial onboarding meetings with Program and Fiscal staff

#### **Project Period for Awards**

February 1, 2022-January 31, 2024
First quarterly Program and Fiscal reports due April 20, 2022.

#### Registration Process

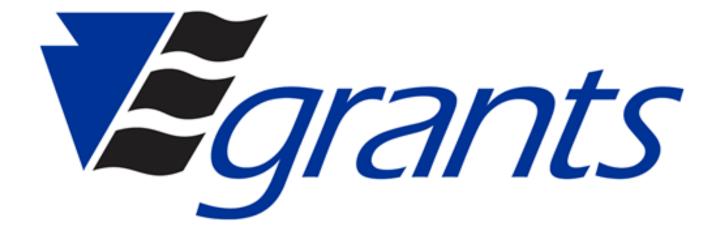

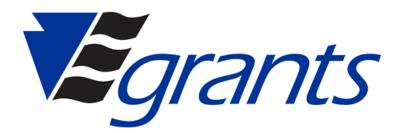

| An Official Pennsylvania Covernment Website                                                                    |                                                                                                    |                       |                    |                             | 🕀 Tri                       | anslate |
|----------------------------------------------------------------------------------------------------|----------------------------------------------------------------------------------------------------|-----------------------|--------------------|-----------------------------|-----------------------------|---------|
| Pennsylvania Commission on Crime<br>and Delinguency                                                            | Criminal Justic                                                                                          | ce Juvenile Justice   | Victim Services    | Research and Child Advocacy | School Safety and Security  | Q       |
|                                                                                                    |                                                                                                    |                       |                    |                             |                             |         |
|                                                                                                    |                                                                                                    |                       |                    |                             |                             |         |
|                                                                                                    |                                                                                                    |                       |                    | . A . IÌ                    |                             | 20      |
|                                                                                                    |                                                                                                    | 1.                    | Light              |                             |                             | a lu    |
| A                                                                                                    |                                                                                                    |                       |                    |                             | I BAUCE THE PART OF         |         |
| and a design of the second second second second second second second second second second second second second |                                                                                                    |                       |                    |                             | I THE OF BUILD IN PROPERTY. |         |
|                                                                                                    |                                                                                                    |                       | \$                 | (모)                         | 盒                           |         |
| About PCCD                                                                                                    | Strategic Plan Calendar of Events Grant Op                                                               | portunities           | Funding            | Egrants                     | Training                    |         |
|                                                                                                    | More Than 11 Million Doses Of COVID Vaccine Have Been<br>12-17 Are Eligible For Vaccination. Learn More. | Administered In PA. A | II Adults And Adol | escents Age ×               |                             |         |
|                                                                                                    | 12-17 Are Eligible For Vaccination, Learn More,                                                          |                       |                    |                             |                             |         |
|                                                                                                    | POPULAR ON PCCD.PA.GOV                                                                                   |                       |                    |                             |                             |         |
|                                                                                                    | Last 24 Hours Last 7 Days                                                                                | Last 30 Days          | Last 365 Day       | /5                          |                             |         |
|                                                                                                    | Victims Compensation Assistance Program                                                                  | Threat Assessment     |                    |                             |                             |         |
|                                                                                                    | Pennsylvania Youth Survey (PAYS)                                                                         | PA FETC               |                    |                             |                             |         |
|                                                                                                    | Sheriff and Deputy Sheriff Education and Training Program                                                | Constables' Education | and Training Board |                             |                             |         |
|                                                                                                    | Pennsylvania Youth Survey (PAYS) 2021                                                                    | About PCCD            |                    |                             |                             |         |

#### **Agency Registration**

- Complete the <u>Egrants Agency Registration Request</u> <u>Form</u> (see <u>Egrants Agency Registration Guide</u> for more information)
  - PCCD Home Page → Egrants icon
    - Your agency must be properly registered in Egrants if you intend to apply for a grant.
    - \*Authorized Officials are persons with contract signing authority (generally the Executive Director or Head Administrator of the Agency).
  - Return completed form to <u>RA-</u> <u>eGrantsSupport@pa.gov</u>.

### **User Registration**

- Existing PCCD Egrants users that DO NOT have a Keystone Login Account
- Existing PCCD Egrants users that DO have a Keystone Login Account
- New PCCD Egrants users that DO NOT have a Keystone Login Account
- New PCCD Egrants users that DO have a Keystone Login Account

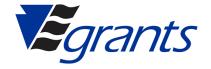

#### **User Registration** (continued)

• For a step-by-step guide to the registration process:

 PCCD Home Page → Funding icon Application and Administration Guides → Egrants Keystone User <u>Registration Walkthrough</u>

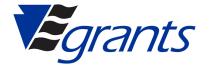

### **User Registration** (continued)

Complete the <u>New User Role Request Form</u>

- PCCD Home Page → Egrants icon
  - This form is used to establish the necessary roles for your Egrants access.
- Return completed form to <u>RA-eGrantsSupport@pa.gov.</u>

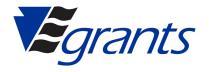

#### **User Roles**

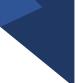

- Access to the Agency's grants are separated into six unique roles.
  - **<u>Financial Creator</u>** can view and create fiscal information (manage budget section information, fiscal reports, etc.)
  - **Financial Reader** can view fiscal information
  - **<u>Program Creator</u>** can view and create program information (manage program section information, program reports, etc.)
  - **<u>Program Reader</u>** can view program information
  - <u>Submission</u> can submit grant forms like applications, modification, and continuations
  - <u>User Manager</u> can manage user roles for the Agency's grants (*will still need other roles if performing other duties*)

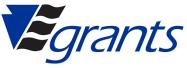

### **User Registration Tip**

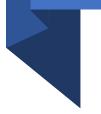

• PLEASE NOTE: Every agency must register <u>two</u> users in order to complete their grant application.

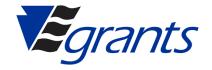

#### **User Manager**

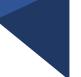

- Every agency should have an <u>Agency User Manager</u> security role.
  - The User Manager approves requests and maintains existing security for users already established within their agency.
  - - User Manager Help Guide

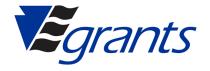

#### Application Next Steps

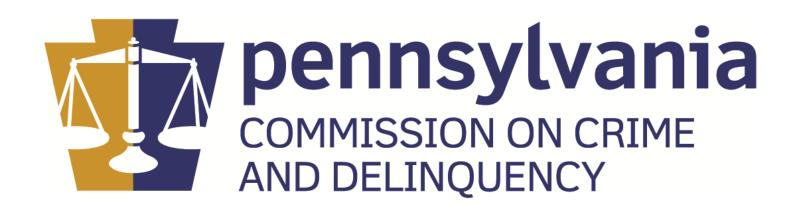

### **Register as a Commonwealth Vendor**

- Register as a **Non-Procurement** Commonwealth Vendor
  - <u>https://www.budget.pa.gov/Services/ForVendors/Pages/Vendor-Registration.aspx</u>
- Establish banking details to facilitate payments via ACH

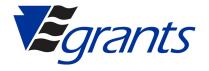

# What's Included in the VIP Egrants Application?

- ✓ Executive Summary
- ✓ Budget Detail
  - ✓ Resource: 'Budget Detail Walkthrough' (PDF)
- ✓ Project Narrative
- ✓ Performance Measures
- ✓Nonprofit Agency Checklist
- ✓ Required Signed Documents (Signature Page)

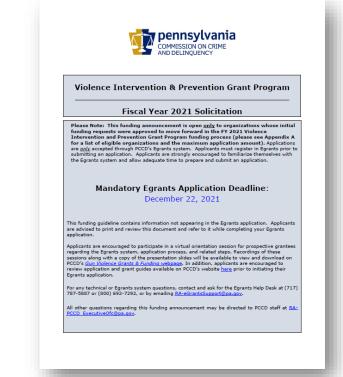

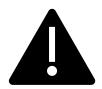

NOTE: Applicants are **strongly encouraged** to carefully review the VIP Funding Announcement shared with selected applicants on January 27, 2022 before beginning their application in Egrants.

#### **Action Steps**

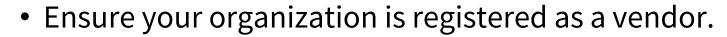

- Take steps to register in Egrants (if not already registered) so you are ready to begin building and submitting your formal application.
- Keep an eye out for an email from PCCD staff to schedule an onboarding call with Program and Fiscal staff.

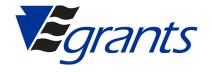

### **Application "Homework"**

- Begin developing a Budget Detail and Project Narrative that explains how your organization will utilize FY 2021 Violence Intervention & Prevention Grant Program funds. \*\*<u>Note:</u> You must develop your budget based on what your organization originally proposed in your initial request.\*\*
- Review performance indicators assigned to your project.
- Start thinking about other potential data you might want to track to measure the progress and success of your program.
- Respond to any requests for additional information from PCCD staff

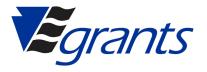

#### What activities and expenses <u>can</u> be supported with grant funding?

- 1. Salaries and benefits for personnel (full-time or part-time), including overtime;
- 2. Contractors/consultants;
- 3. Facilitating referrals to community-based service providers and programs (including incentives and/or stipends for participants);
- 4. Supplies and equipment;
- 5. Training;
- 6. Technical assistance for program or model implementation and/or related business/administrative functions;
- 7. Travel/transportation expenses (including vehicle leases);
- 8. Indirect costs <u>not exceeding 10%</u> of total project budget; and
- 9. Other activities necessary to meet the needs of programs and participants.

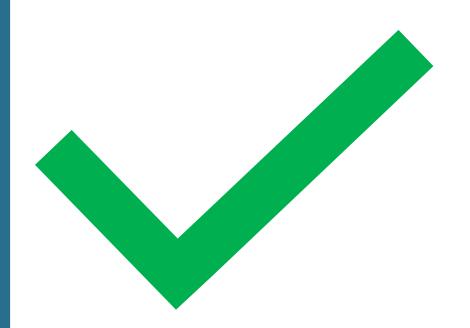

## What activities and expenses <u>can't</u> be supported with grant funding?

- 1. Physical security/infrastructure costs;
- 2. Indirect costs <u>exceeding 10%</u> of total project budget;
- 3. Construction;
- 4. Land acquisition;
- 5. Lobbying and political contributions;
- 6. Vehicle purchases;
- 7. Honoraria or bonuses; and
- 8. Any expenses that fall significantly outside the scope of the initial SurveyMonkey request.

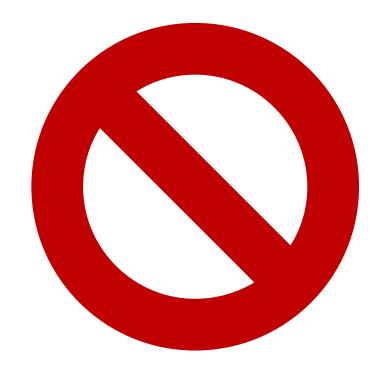

### Reminders

- The Egrants application window opened on Jan. 27 and will close Feb. 22.
- You need to be registered in Egrants to access and submit an application.
- An invitation to submit an application in Egrants does not guarantee a project will be funded.
- Awards are not final until receipt of a formal award letter from PCCD.
- Applications will be reviewed on a rolling basis. The sooner your organizations
  responds to any fiscal or program concerns, the quicker PCCD can process and
  make final award determinations.
- PCCD is not liable for any costs incurred prior to the official start date of the award.
- Organizations may only request reimbursement for expenditures approved in their Budgets.

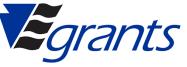

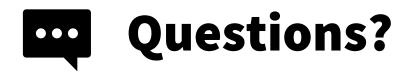

- Please use the "Q&A" feature to submit your question(s), if you haven't already done so.
- PCCD staff are reviewing and will answer as many questions/topics as we can over the next 15-20 minutes.
- As a reminder, to the extent possible, any questions that we are not able to address in today's session will be answered through follow-up communications/guidance via email.

| <b>R</b> ©                                                       | 1       |
|------------------------------------------------------------------|---------|
| Live event Q&A ⑦                                                 | ×       |
| Featured My questions                                            | -       |
|                                                                  |         |
| Ask a moderator                                                  |         |
| Questions won't be visible to everyone a moderator approves them | until a |
| Se Your name (optional)                                          |         |
| Ask a question                                                   |         |
| Post as anonymous                                                |         |

### **Additional Resources & Assistance**

#### Egrants System Helpdesk:

- Email: <u>RA-eGrantsSupport@pa.gov</u>
- Phone: 717-787-5887

#### • VIP Grants Program Updates:

- Information/updates will continue to be made available via email and on <u>PCCD's Gun</u> <u>Violence webpage</u> under the "Gun Violence Grants & Funding" tab, including slides from today's session.
- Email: <u>RA-PCCD\_ExecutiveOfc@pa.gov</u>
- PCCD Application & Grant Guides:
  - <u>https://www.pccd.pa.gov/schoolsafety/Pages/Grant-Guides.aspx</u>

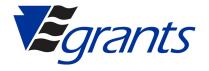